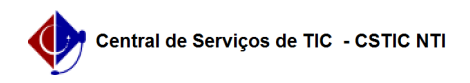

## [como fazer] Como utilizar o mecanismo de Certificação Digital? 27/04/2024 15:21:00

## **Imprimir artigo da FAQ Categoria:** SIPAC::Protocolo **Votos:** 1 **Estado:** público (todos) **Resultado:** 50.00 % **Última atualização:** Sex 17 Jan 09:00:14 2020 *Palavras-chave* certificação certificado assinatura digital *Artigo (público)* Certificação Digital A certificação digital representa a identidade eletrônica de uma pessoa física ou jurídica, portanto o certificado digital pode ser utilizado para assinar<br>digitalmente documentos. Dessa forma, os certificados digitais devem ser<br>utilizados em funcionalidades internas do SIPAC, mais especificamente no Módulo de Protocolo, para comprovar digitalmente a assinatura de documentos, a fim de garantir-lhes a autenticidade e integridade dentro do Processo Eletrônico. No link abaixo encontra-se um tutorial de orientação sobre a utilização do mecanismo de Certificação Digital: [1]Manual Explicativo - Criação e instalação do Certificado Digital

[1] https://www.ufpe.br/documents/38958/1862205/manual\_instalacao\_certificado.pdf/cb77ea12-88d5-471e-ae2d-b2288a687b02